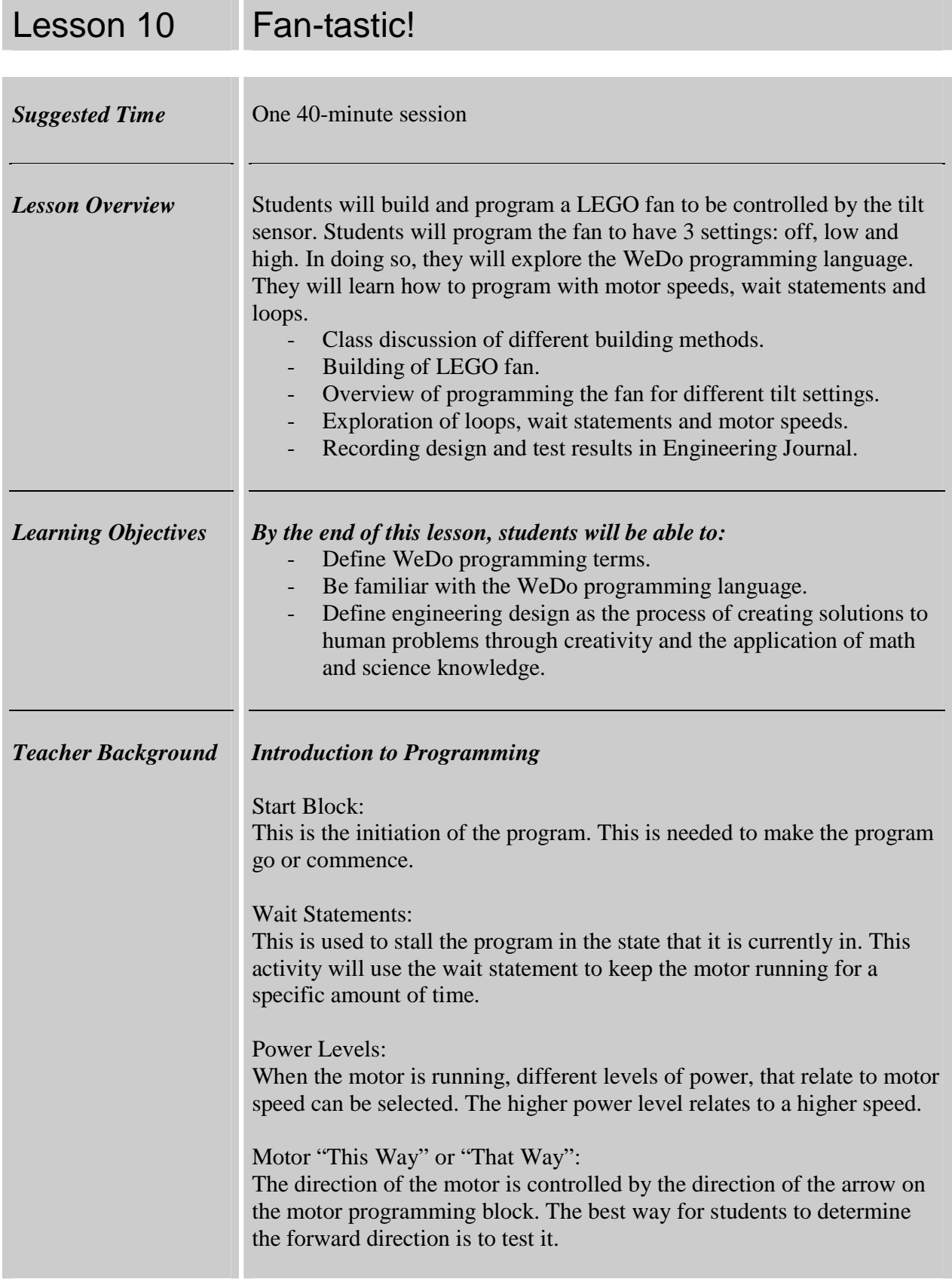

Ė

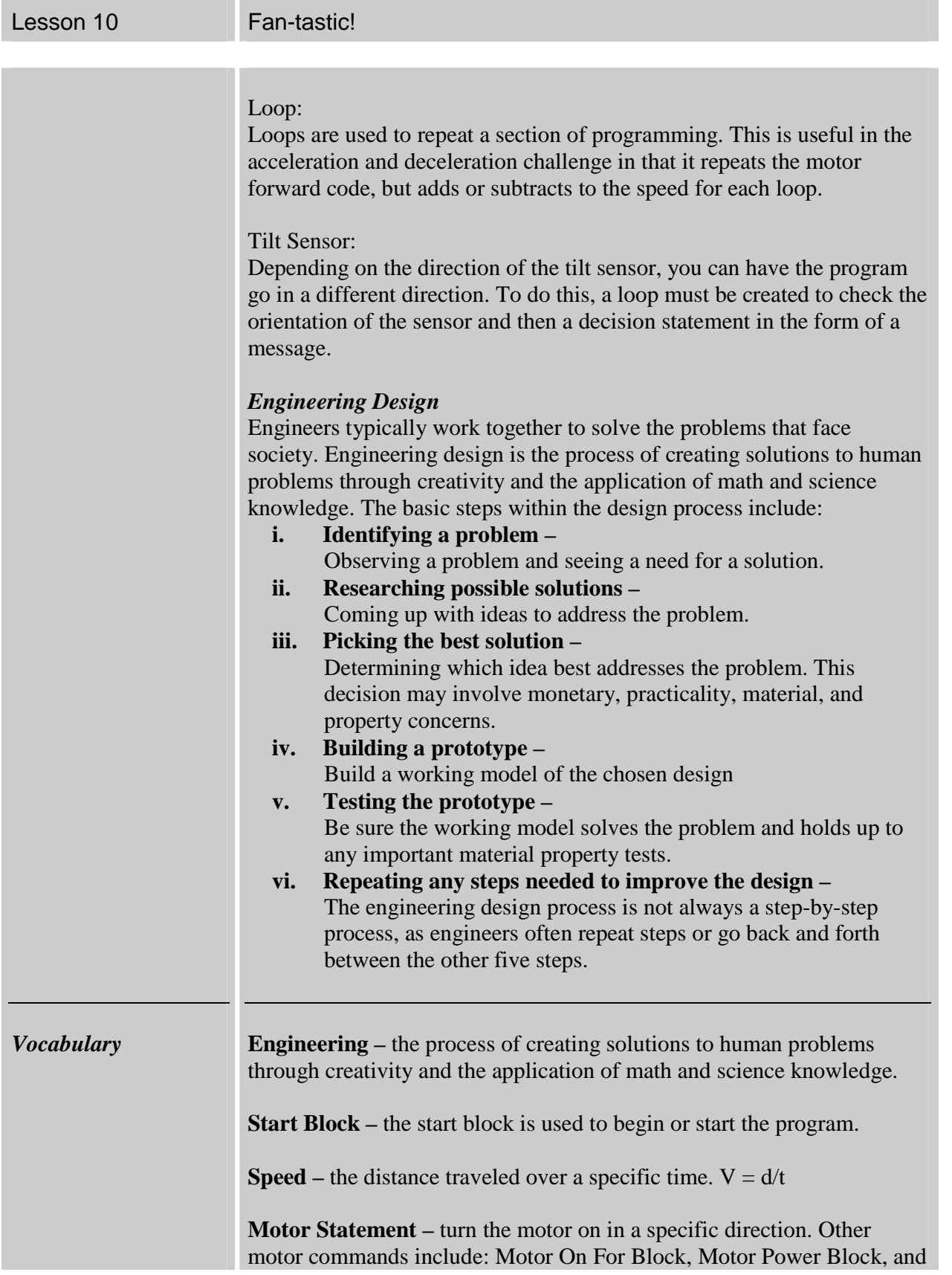

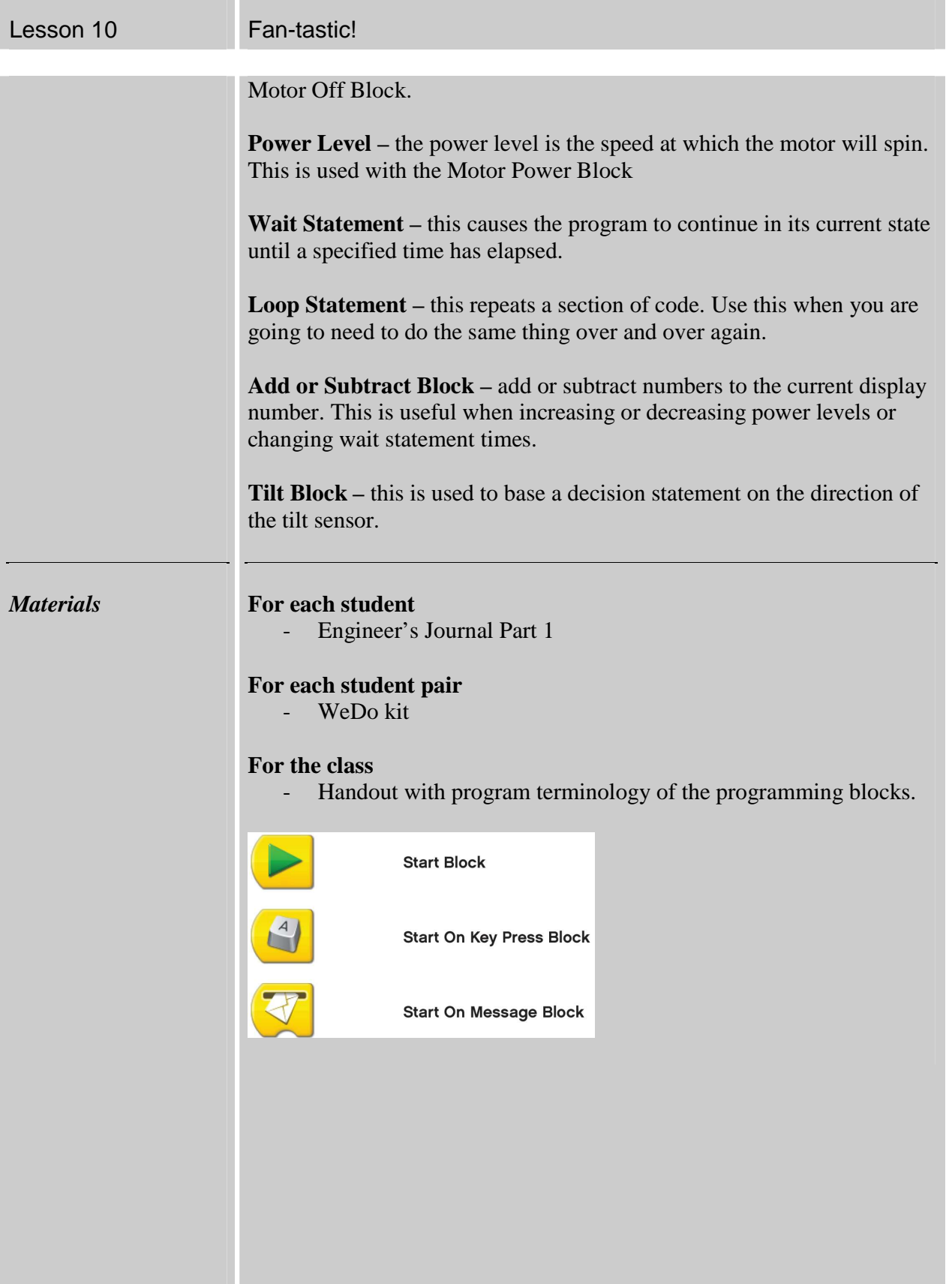

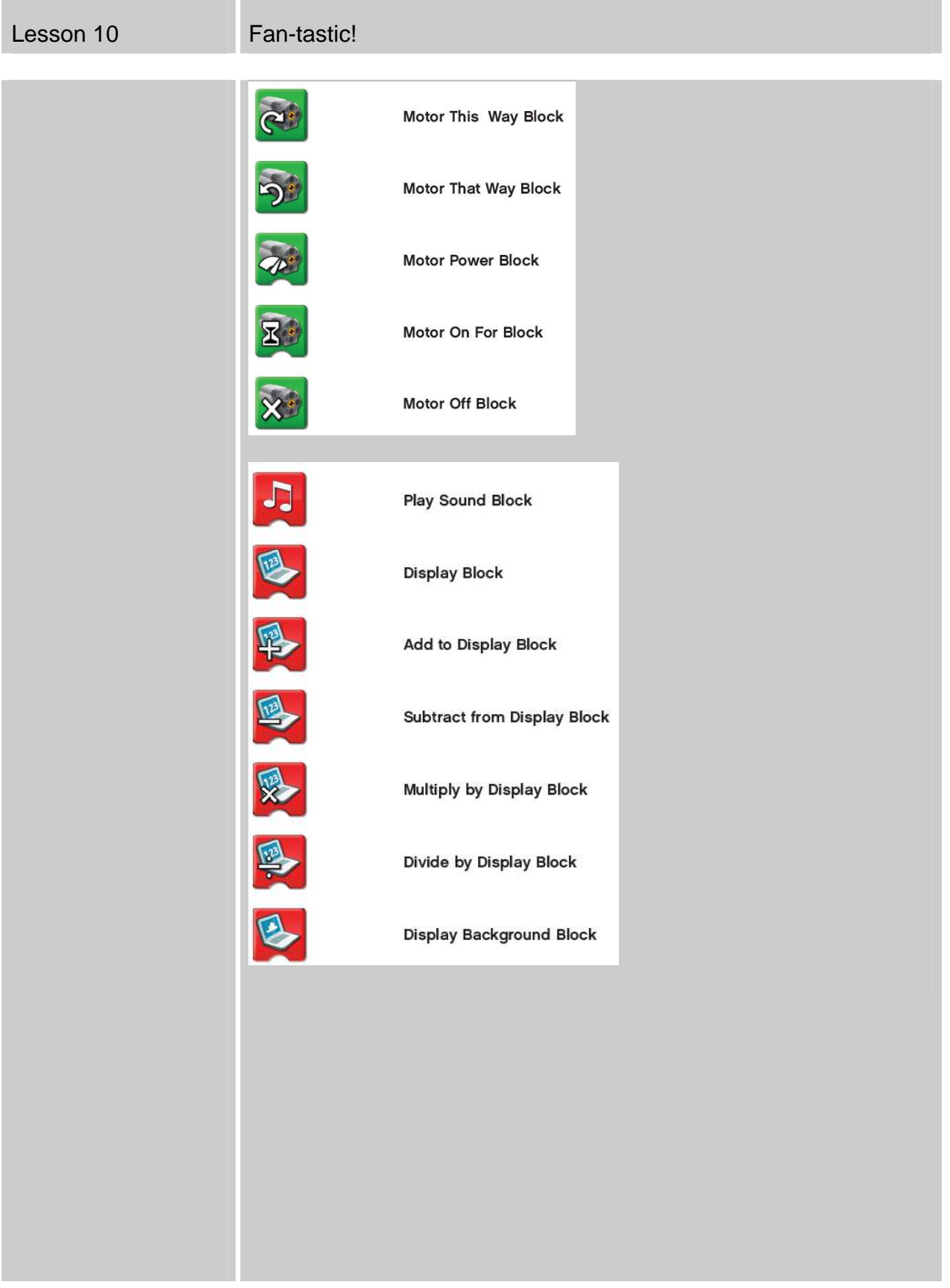

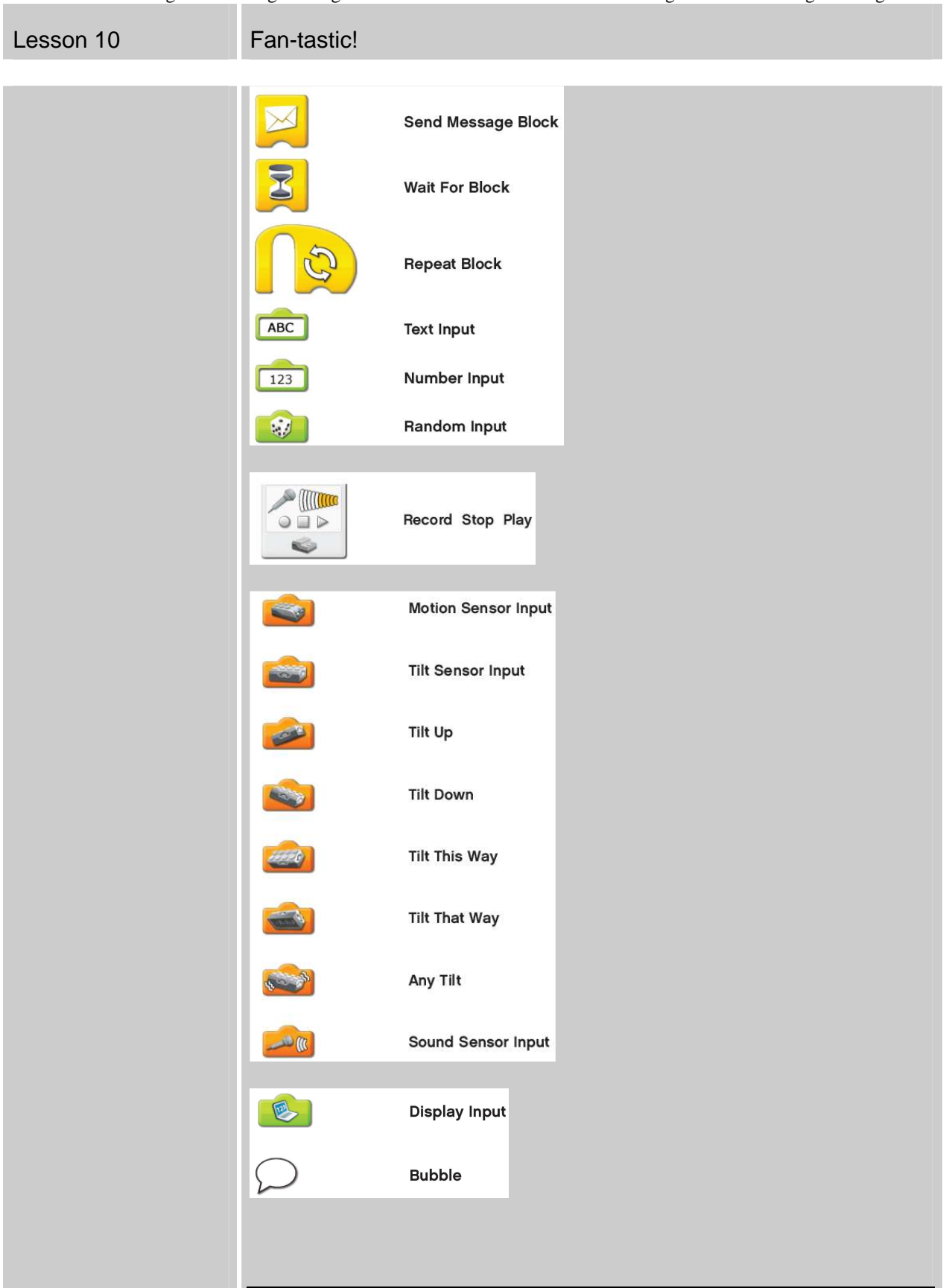

| Lesson 10                                  | Fan-tastic!                                                                                                    |
|--------------------------------------------|----------------------------------------------------------------------------------------------------|
| <b>Preparation</b>                         | Distribute Engineering Journals<br>Prepare an example program for the tilt sensor                                                                                                    |
| <b>Instructions for</b><br><b>Teachers</b> | <b>Fan-tastic</b><br>1. Begin with a class discussion about programming and sensors.<br>Explain how window fans use sensors in the form of switches to<br>determine the fan speed.<br>2. Show students the basics of programming. It would be helpful to<br>do this on a projector with the students. If this is not possible,<br>show the students before they get on the computer. Make sure<br>students understand the terms of the WeDo programming<br>language. Also, clarify any questions they may have.<br>3. Tell the students that they will be building and programming a<br>LEGO fan that can be controlled by the tilt sensor. They will set<br>up the fan to have three settings: Off, Low, and High.<br>4. Allow 10 minutes for students to build a LEGO fan.<br>5. Have students program the fan to speed up then slow down<br>without a sensor option. Answer any questions they may have<br>while programming. When students are ready, have them<br>demonstrate this and record their program in their Engineering<br>Journals.<br>6. They can move on to program the fan with the tilt sensor. Have<br>them demonstrate and record their program in their Engineering<br>Journals. If they are having trouble with this, explain how using<br>loops and message blocks can change the motor speed. |

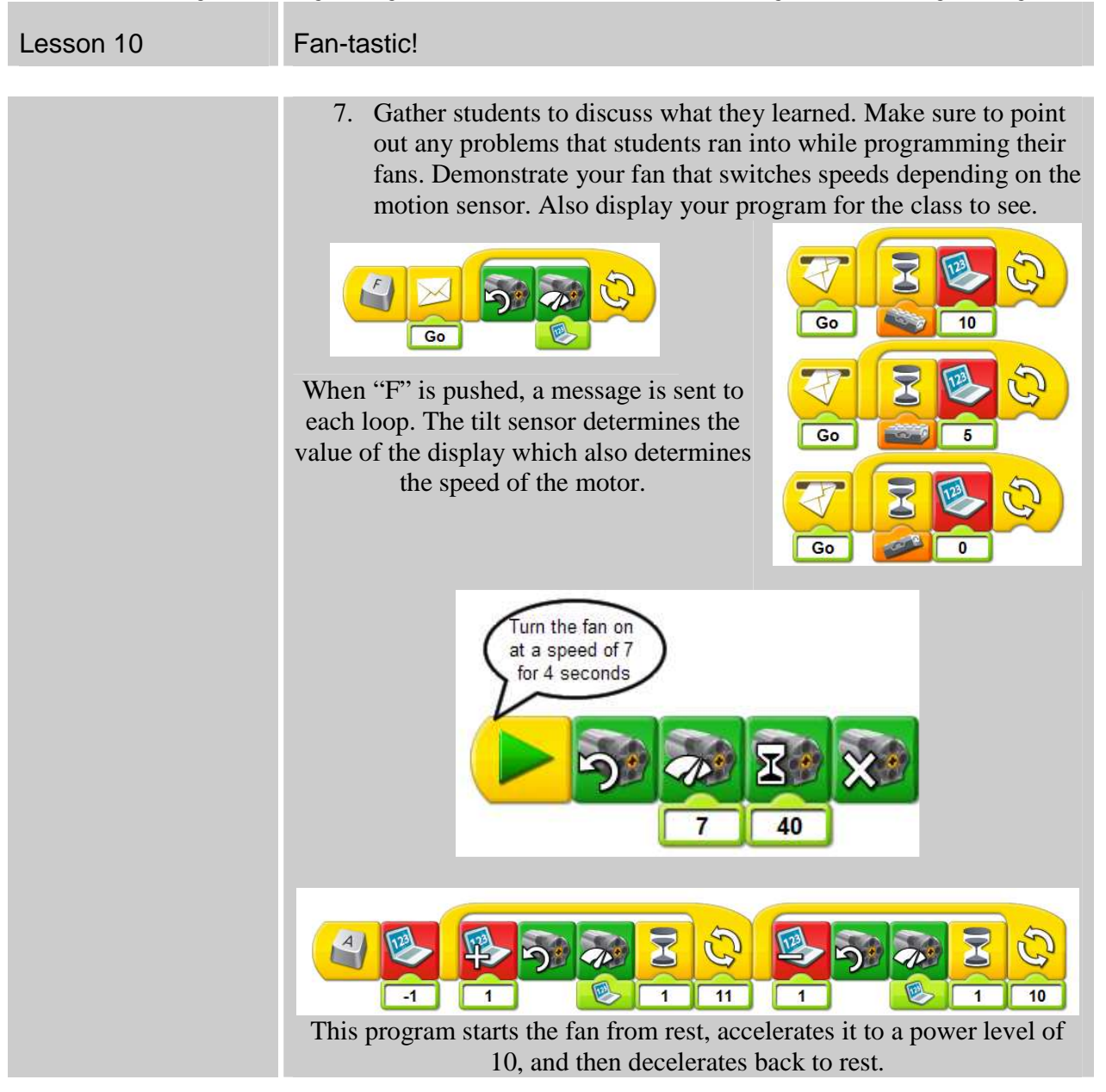